# **ACU PUNCTURE** 令和2年度 第2号(通算194号) 令和2年11月12日発行 一般社団法人 岐阜県鍼伮師会会報

## 年会費納付のお願い

## 活動報告

- 10月4日 東海北陸ブロック会議
- 11月1日 地域連携東洋療法研修会(オンライン) zoom講習会の手引きも一緒に載せてあります
- 会員の活動 美濃加茂・塚本藍子先生

## お知らせ

 青年部交流会のお知らせ 機能訓練指導員関連 使い捨て鍼処理について E-ラーニングシステムについて その他

一般社団法人 岐阜県鍼灸師会

事務局 岐阜市中西郷5-5-11 TEL/FAX 058-234-2230 メール [gifu89shikai@yahoo.co.jp](mailto:gifu89shikai@yahoo.co.jp)

## 年会費の納付はお済みですか?

### 副会長・学術部長・会計 高田幸枝

## 11月30日(月)が納付期限です。

年会費納付がまだの方は期日までに納付お願いいたします。

▼年会費の振込用紙はゆうちょ銀行窓口で貰ってください。

ゆうちょ銀行口座番号(青色用紙):00830-8-83446 口座名義:一般社団法人岐阜県鍼灸師会

納付期限 全期一括の場合 44,000円 6月30日まで 分納の場合 前期分 24,000円 6月30日まで 後期分 20,000円 11月30日まで 期日厳守で納付をお願いします。

# 令和2年度(公社)日本鍼灸師会東海北陸ブロック会議 ~オンライン会議~

藤吉徳孝

今年度は、新型コロナウイルス感染拡大の影響で 例年行われております各地区のブロック会議が中 止となりました。その中、東海北陸ブロックのみ 開催。理事会等でのオンライン会議は開催されて おりますが、ブロック会議としては初の試みでし た。(一社)愛知県鍼灸師会より、今回の会議で 使用されたZoomについて、導入方法や使用方法に ついて事前にレクチャーがあり、スムーズに会議が 進みました。(公社)日本鍼灸師会からは、小川 卓良会長、中村聡副会長、大口俊徳副会長が参加 し、当会からは、小椋賢二理事、松浦朱里理事、 藤吉の3名が参加しました。

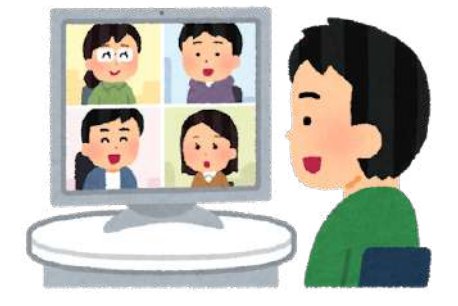

冒頭の日本鍼灸師会小川会長、中村副会長、大口副会長からは、日本鍼灸師会の 目標や具体的な行動指針の進捗状況、療養費改定やマイナンバーカード等について の説明がありました。

目標1.「日鍼会の財政基盤の強化と会員増加に努める」目標2.「鍼灸師の職 域拡大と鍼灸の普及に努める」

目標3.「変化に応じた鍼灸師の活きる場を検討する」

行動指針1.「日鍼会の魅力を高めるよう努める」

行動指針2.「日鍼会活動が会員諸兄に見えるように努める」

行動指針3.「新会館を有効利用し、収益が上がるように努める」

行動指針4.「会務のデジタル化に努める」

行動指針5.「鍼灸師の職域拡大に努める」

ブロック会議では、各師会から事前に日本鍼灸師会への質問や要望を出しており ます。岐阜県からも多くの質問・要望を提出しました。参加者からも活発な意見が 出ておりました。

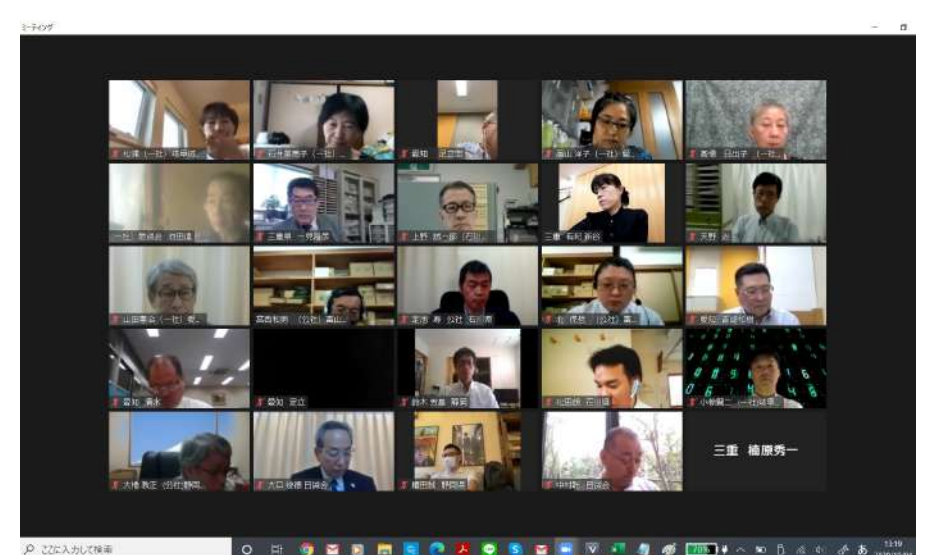

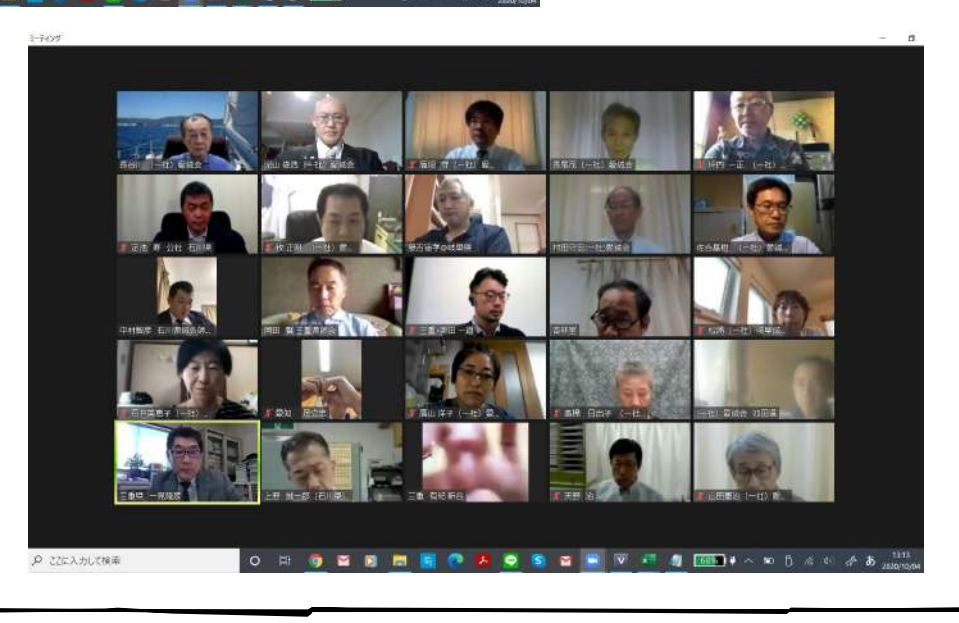

今年度は、各師会も今回の新型コロナウイルス感染拡大の影響で行事がほとんど 中止・延期になっています。日本鍼灸師会も、毎年開催されている全国大会が延期 となりました。対面の研修会は、まだ開催することが出来ないので、オンライン研 修会が主となってきており、各師会も検討したり実際に開催したりと対応してきて おります。岐阜県でも、来月11月1日に初めてのオンライン研修会を開催する事 をお伝えして参加を呼びかけました。(終了しました)

- 日 時:令和2年10月4日(日) 13:00~16:30
- 会 場:Zoomによるオンライン会議
- 参加者 (公社)日本鍼灸師会 会長・副会長2名
	- (一社)愛知県鍼灸師会 14名 愛知県鍼灸師会 3名
		- (公社)静岡県鍼灸師会 3名 富山県鍼灸師会 3名
		- (公社)石川県鍼灸師会 4名 (一社)岐阜県鍼灸師会 3名
		- (一社)三重県鍼灸師会 6名
- 1. 挨拶 ブロック会長・担当師会長・日本鍼灸師会会長
- 2. 師会長会議報告
- 3. 日本鍼灸師会現況説明
- 4. 日本鍼灸師会への質問に対する回答の確認
- 5. 各県師会事業報告・計画の確認及び質問
- 6. 議案(1) 緊急事態(新型コロナの影響等)における各師会の対応及びブ ロック会の連携につ

#### いて

- 議案(2)オンライン講習会について
- 議案(4)令和3年度の会議日程及び開催方法について
- その他

## 11月1日 地域連携東洋療法オンライン生涯研修会報告

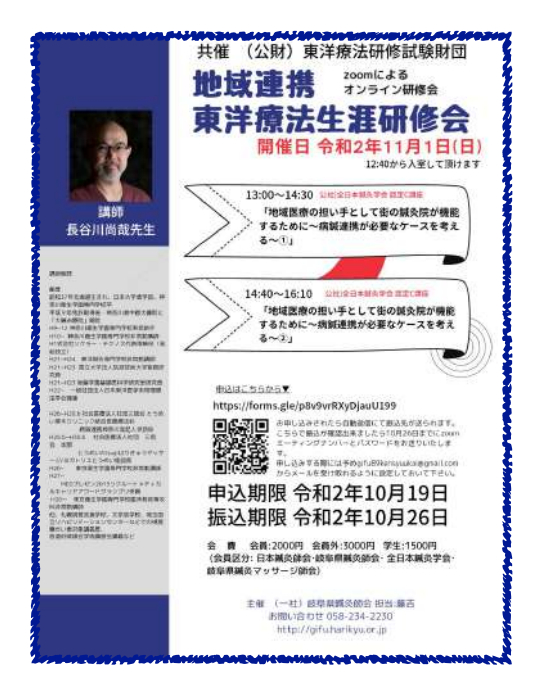

 今回、岐阜県鍼灸師会で初めての 「オンライン研修会」開催でした。 講師の長谷川先生には事前の打ち合 わせでzoomの細かい操作なども教え ていただき、大変助かりました。あ りがとうございました!

 参加者の一言感想も交え、各理事 の報告と共に情報を共有したいと思 います。

#### 地域連携東洋療法生涯研修会(オンライン研修会)に参加して

#### 高田幸枝

11月1日にZoomによるオンライン研修会で長谷川尚哉先生の講義を受講しました。タ イトルは「地域医療の担い手として街の鍼灸院が機能するために~病鍼連携が必要なケー スを考える~」でした。

病院・診療所間に構築されている「病診連携」「医診連携」という言葉をご存じな方は 多いと思います。さらに長谷川先生は病院・診療所と鍼灸マッサージ施術所間の連携を目 指して「病鍼連携」の活動を積極的にされています。

具体的には指のしびれが主訴で来院された女性に頸椎付近に問題があるのかも?と首 回りや喉をみたら甲状腺が張れていたので、既往歴を尋ねると過去に甲状腺腫を診断され 経過観察と言われたけど病院に行っていないとのことでした。もしかしたら?と思い近 隣の内科に精査をお願いするよう「御高診願い」を作成して患者さんに渡したそうです。 患者さんも病院にいくきっかけができて手遅れにならずに済みました。長谷川先生より 御高診願い(診療情報提供書)のフォーマットもいただきましたのでアレンジして作成し たいと思います。

 また人間ドックの結果やお薬手帳を持参して来院される方も増えてきました。そういっ た情報を確実に理解して医療過誤が無いように気をつけることも重要ということでした。 例えば高齢な方は抗凝固剤(ワーファリンなど)を服薬している方も多いので鍼による内 出血に気をつけることとか、人間ドックの結果を見て慢性疾患などは鍼灸でも改善でき る場合があると説明しながらQOLの向上に役立てていくことも重要であるとのことでし た。また、当日の講義の模様をYou Tubeにて保管しています。研修会には参加できな かったけど自宅で受講したい方は有料(2,000円)にてご覧いただけますので、事務局 へお申し込みください。入金が確認され次第、You Tube のURLを送ります。

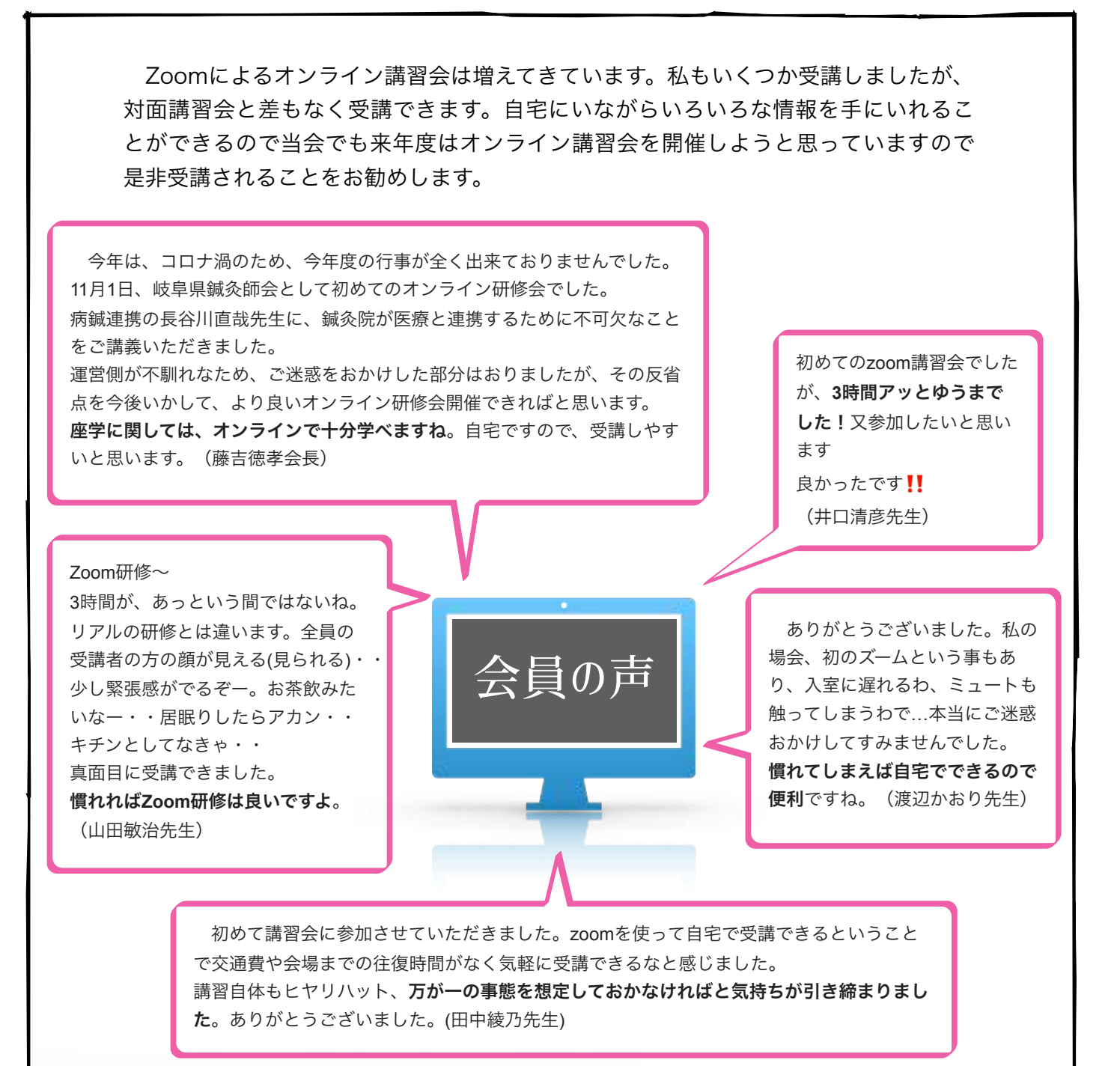

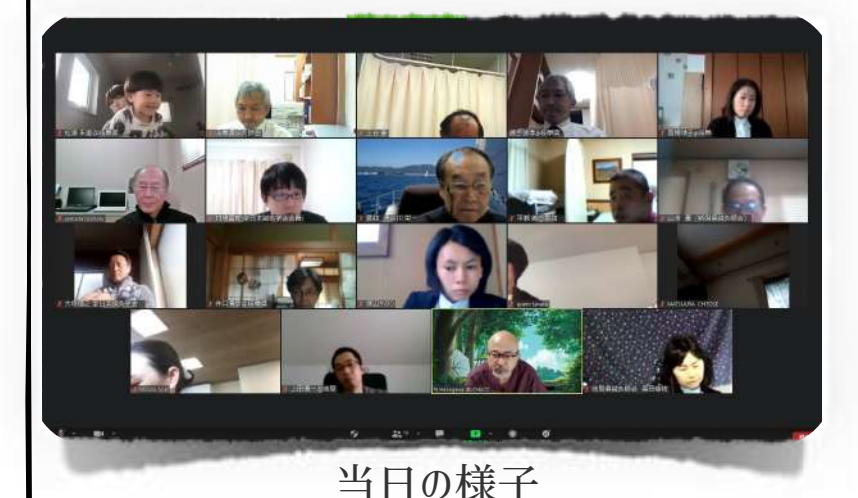

 様々な感想を頂き、ありがとうござ いました!オンライン研修会は反省点 が多々ありますので、今後改善しつつ 来年度に向けて雛形を構築していきた と思います。長谷川先生の研修会は大 変学びの多いものでした。実技も大事 ですが、実技だけではないところを しっかり固めていくのも大切なんだと 実感いたしました。

次項zoom講習会の手引き!

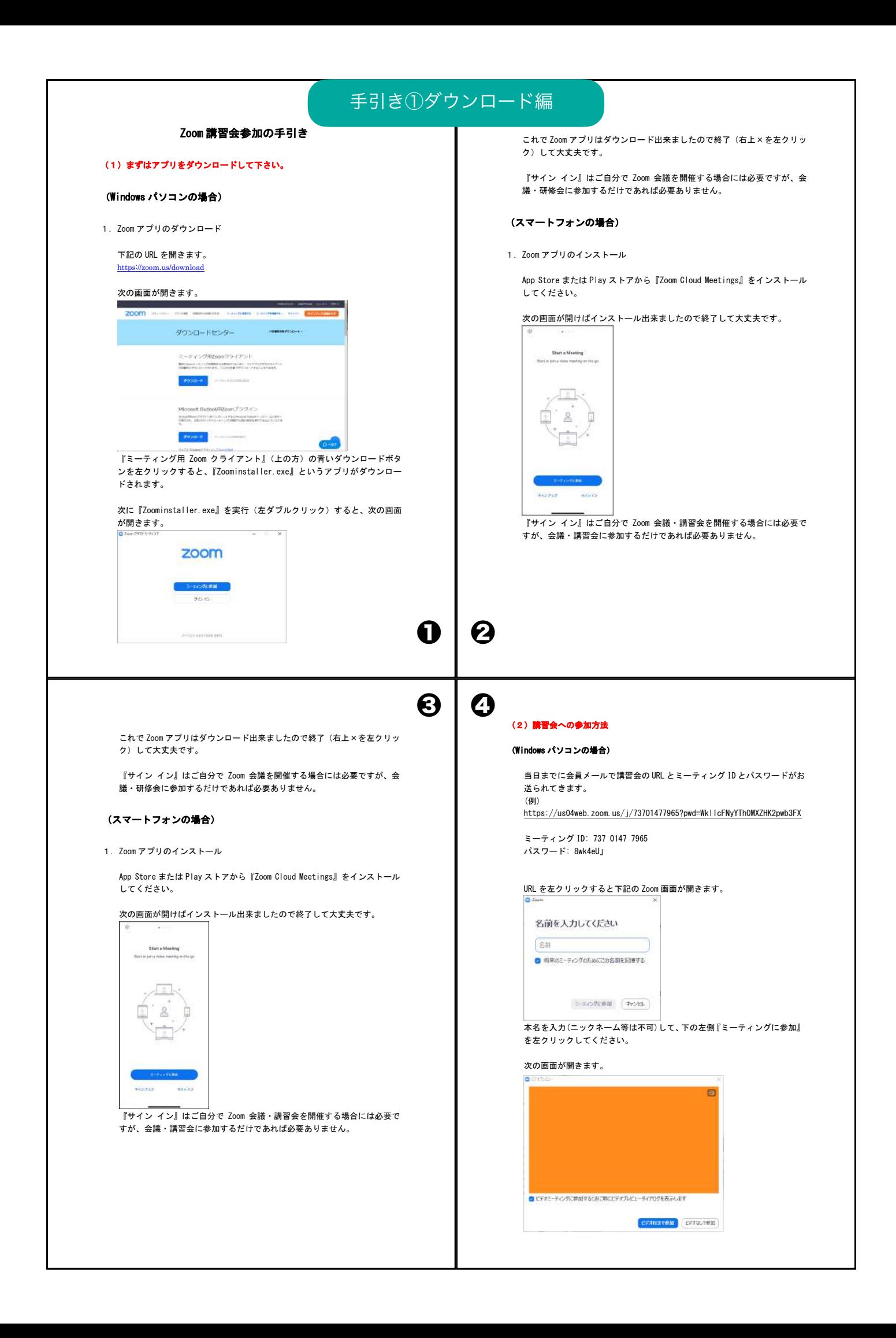

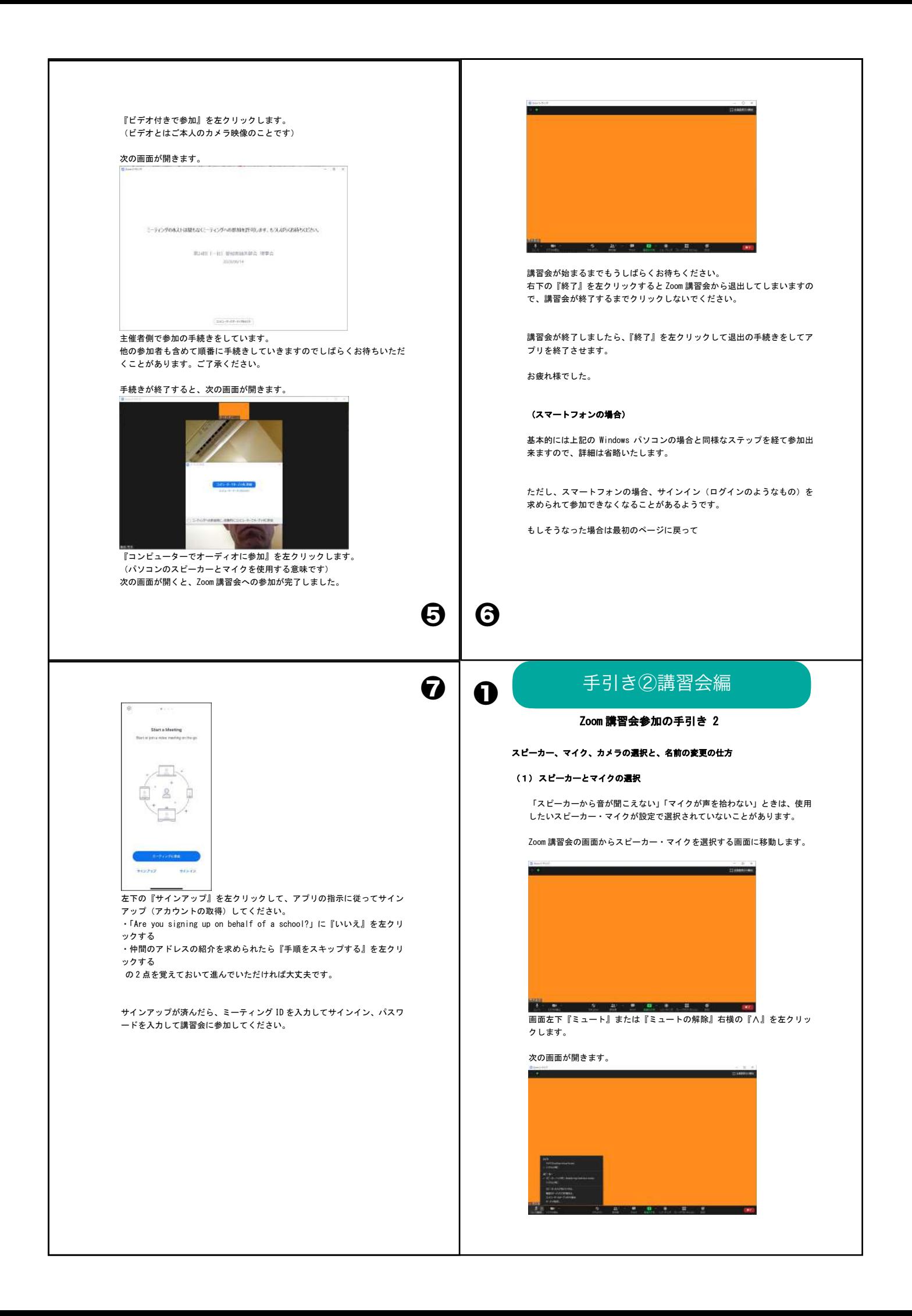

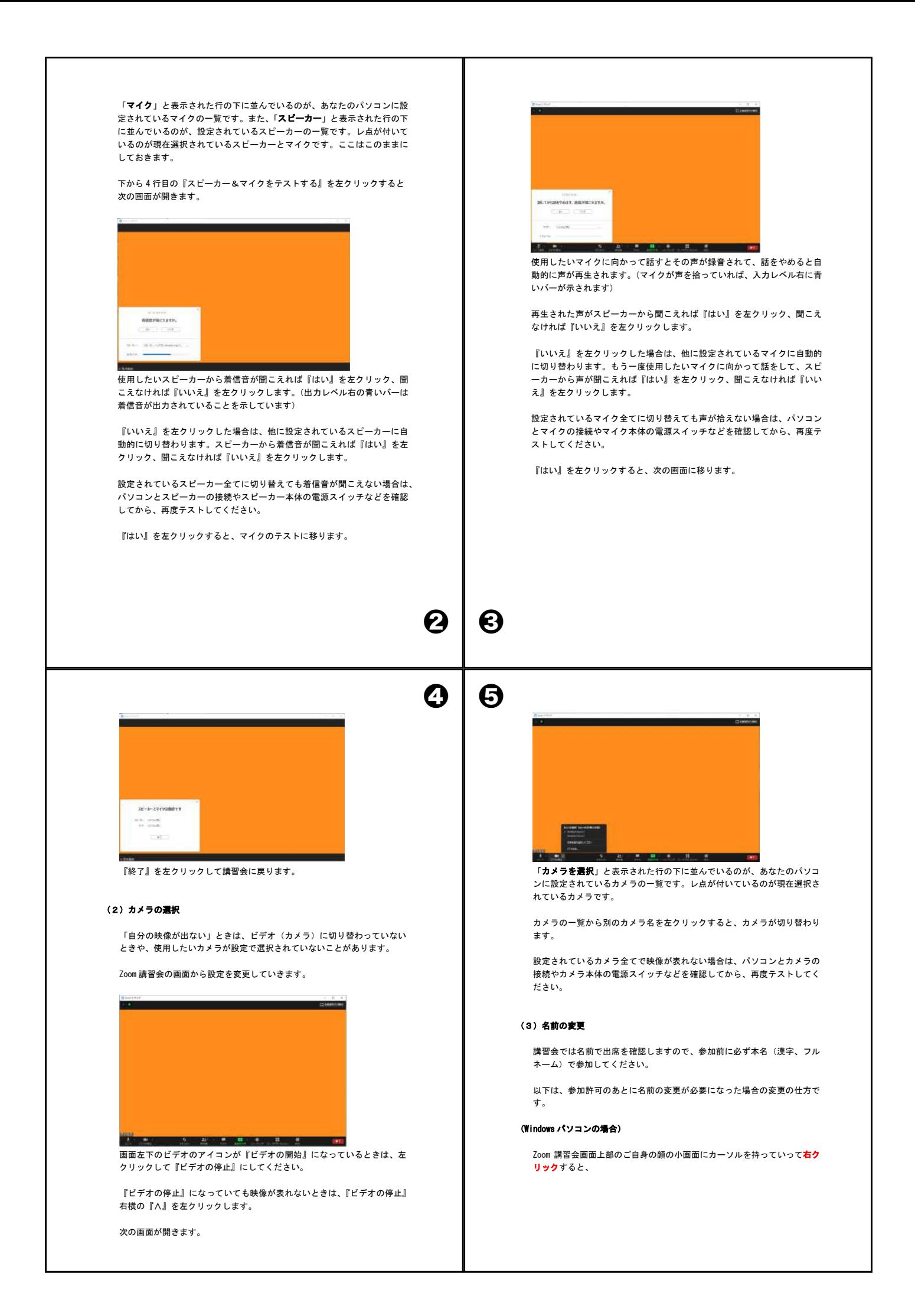

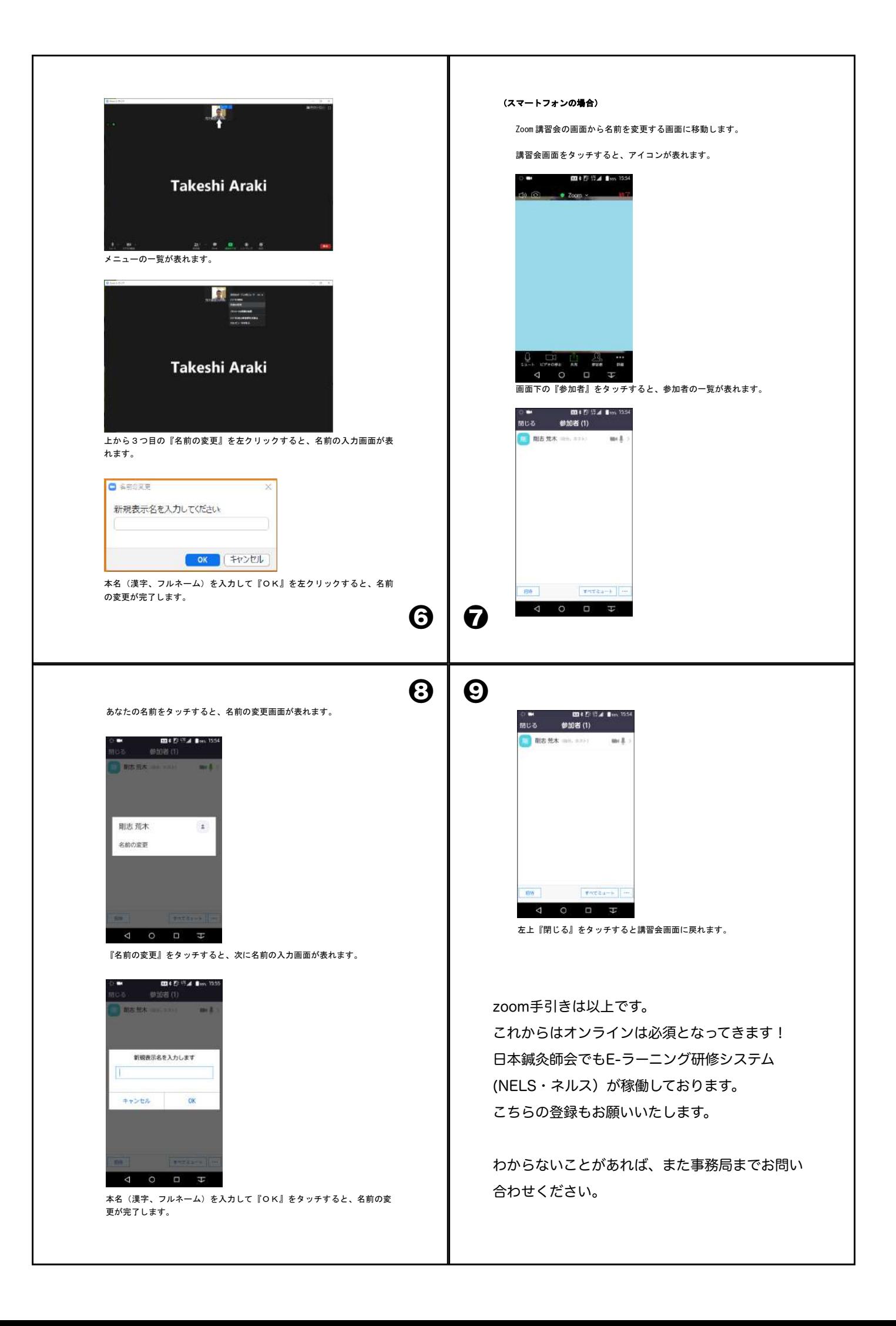

## 会員の活動

#### 美濃加茂・塚本藍子先生

 はじめまして。私は美濃加茂市で鍼灸師をしております塚本藍子と申します。 岐阜県鍼灸師会には7年前に入会しましたが、育児の合間に施術をするのんびり鍼灸師なの で、会にはほとんど出席していませんでした。施術者としての経験も浅いので会報誌に書ける ような立派な内容ではないのですが、私の経験や日常をお話いたします。

 我が家には8歳・5歳の娘と3歳の息子がいます。同じ親から生まれた子ども達ですが、性 格・体つき・顔・体質・好きなこと・苦手なことは当然違います。持って生まれたものが違う のだからと言えばそれまでなのですが、長女は生まれた時から体が特に丈夫でした。病院へ行 くのはワクチン接種の時のみで、幼稚園の時に流行りものをもらうことがあったとしてもすぐ に治っていました。反対に次女と長男は、肺炎や手足口病、リンゴ病など次々と拾ってきて、 毎月お休みをしていた時もありました。長女に比べてよく熱を出し、おまけに熱性けいれんも あるのでただの風邪でも気が抜けません。

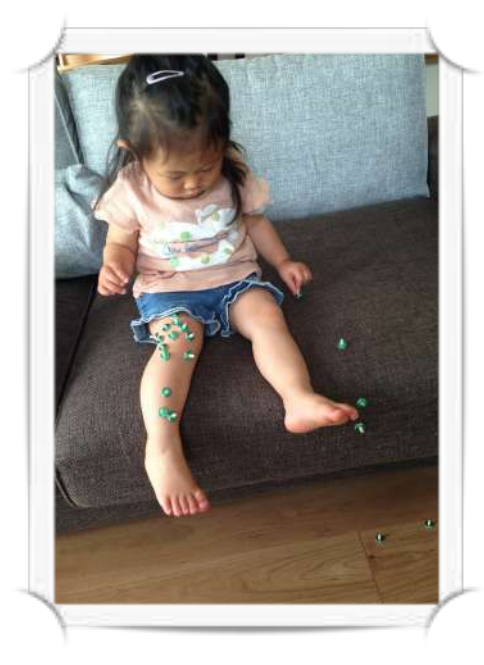

#### 何がちがうのか。

 ひとつ思い当たるのは、妊娠中の自分の体への施術 頻度が違ったということです。1人目は時間も気にか ける余裕もありました。毎日毎日鍼灸治療をしていま した。妊娠中に施術しておくと、胃腸の丈夫で健康な リズム感のある子になるよ。青ちゃんじゃなくて、赤 ちゃんが生まれるよと聞いていたので信じて続けてい ました。ところが2人目、さらに3人目と徐々に忙し さを理由に怠けてしまいました。(本人達には申し訳 なくて言えませんが、ごめんなさい。) 鍼灸を胎児の時から受けることは本当に大切なことで すね。

また、妊婦さんへの施術はもちろん注意点もありますが、やったほうが良いと身をもって経 験できました。悪阻や腰痛、肩こり、体重増加による関節の痛み、そして産後の不調も加える とお薬を気軽に飲めない状況は長く、鍼灸によって緩和できることはたくさんありました。

特に不思議なことに私はとにかく毎回安産でした。陣痛の始まりから出産までがとても早 く、それもまた鍼灸、いや三陰交様のおかげだと思っています。陣痛の始まりは毎回穏やかで す。生理痛が波に乗ってやってくる感じです。うとうととうたたねできる状態なので微弱陣痛 気味なのかもしれません。でも「さすがにもうそろそろ出したい!」と思い三陰交を指圧しま す。するとすぐに動けないほどの痛みに変わります。そして一気に進んであっけなく生まれて しまいます。三人目は男の子で頭が大きく、私としては時間がかかったと思ったのですが、助 産師さんには「早いね~!うらやましいね。」と言われ、普通はもっと大変なのかとありがた く感じました。タイミングが合っただけなのかもしれませんが、本当に鍼灸師でよかったと 思った瞬間でした。

子ども達は生後から鍼灸に触れているおかげで、 「おなか痛いからお灸して!」「オホンオホン(咳)で るから鍼をして!」と自ら要求してきます。1人の施術 が始まると結局残りの2人も横に並んで待っています。

最近では長女がバレエのレッスン後膝が痛いと言い 出し、幼児の時にはないケガや症状が増えてきまし た。きっとこの先もずっと鍼灸の力に助けられながら 子供たちも私も成長していくのだろうなぁと感じてお ります。鍼灸師としてはまだまだ未熟ですが、まずは 身の回りの人を大切にできる鍼灸師としてのんびり続 けていきたいなと思っております。皆様今後ともよろ しくお願い申し上げます。

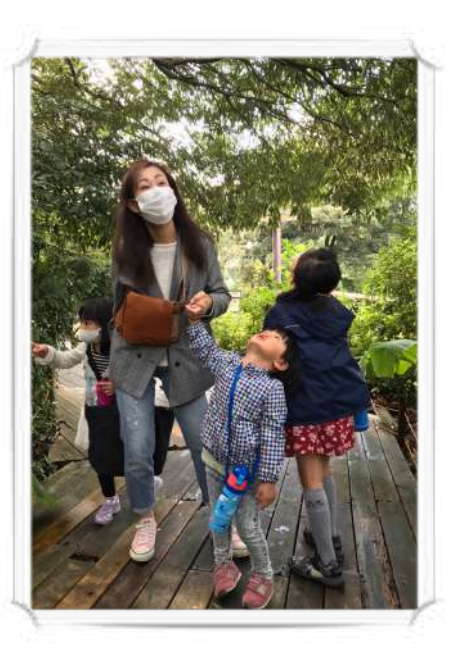

塚本藍子先生と3人の子どもたち!

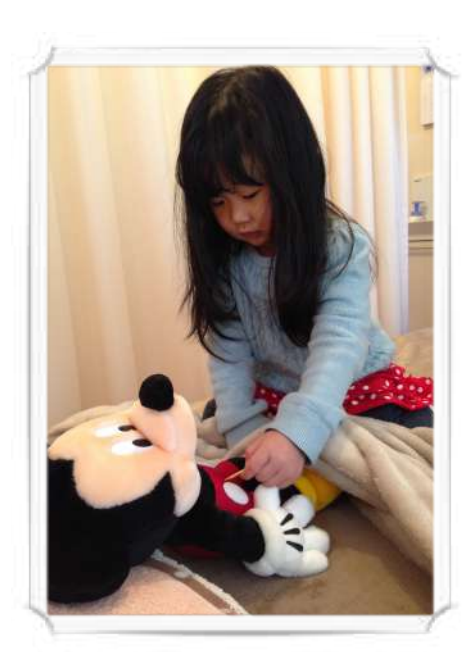

ミッキーに小児はりかな?

可愛いお子様との写真もありが とうございました!鍼灸師の母 ならではの素敵なお話でした♩

## 青年部交流会を開催いたします!

#### 青年部長 松浦朱里

 11月29日(日)岐阜市にある「とんかつ ふくや」にて青年部交流会を開催い たします!理事も参加しますよ。ビンゴゲームもあるとか…。「理事って硬そう」 なんてイメージお持ちの会員の皆様、全くそんなことありません!多くの方のお申 し込みがあり、定員間近ですが若干の空きがございます。ご都合がつく方はお早め にお申し込みください。今回は岐阜市ですが、今後は私の故郷でもある飛騨の方に も足を伸ばしていきたいですね。まずは11月29日 (いい肉の日!) ご都合が合う 先生方、ご参加ください!89haru@gmail.com (担当 松浦)

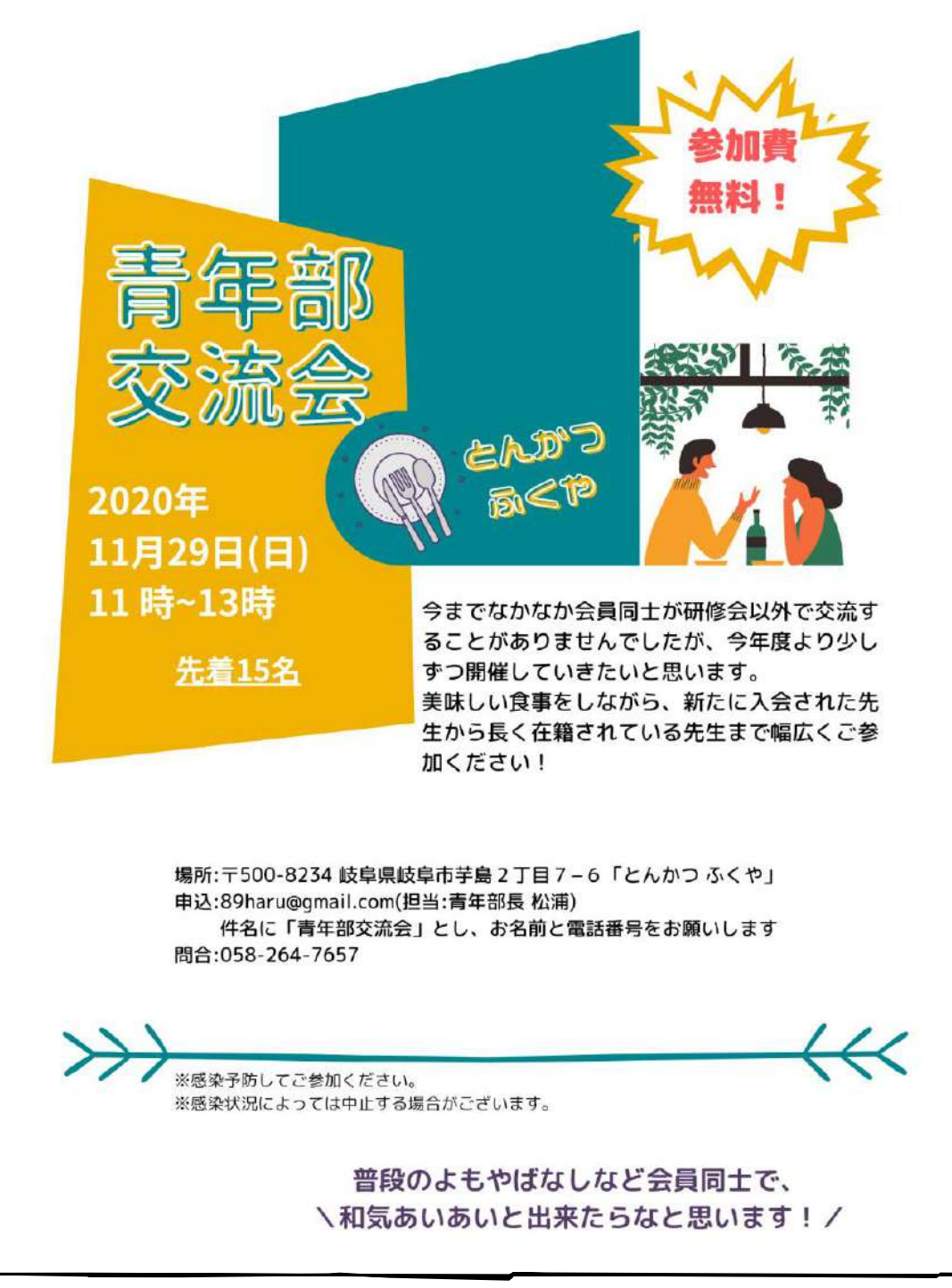

# 会員の皆様へ

## 機能訓練指導員の資格を取得しませんか?

機能訓練指導員とは「日常生活を営むのに必要な機能を改善し、またはその減退 を防止するための訓練を行う能力を有する認められた者」と厚生労働省では定義さ れています。

 資格を取得とありますが、皆様が持っているはり師、きゅう師の資格があれば問題 ありません。デイサービスなどの介護施設で半年間研修すれば「機能訓練指導員」 となります。収入の安定にも繋がりますし、学べる場所でもあります。介護施設も機 能訓練指導員を募集していますので、この機会にぜひお問い合わせください! 担当理事・小椋賢二先生(090-1785-2141 ショートメール可)

## 使い捨て鍼等は医療廃棄物処理委託について

医療廃棄物処理法の改正により、現在「会」で回収出来なくなっております。各 個人、各施術所で、下記団体に加盟されている感染性廃棄物処理業者と個人契約を し、使用済みはりや衛生材料(綿花等)の適切な医療廃棄物処理をお願いします。

業者は、県内各地にありますので、下記のホームページで検索してください。

岐阜県産業環境保全協会▶ <http://www.gifu-hozen.jp/>

主な流れ

1.治療院近く(でなくても良い)の処理業者を決め、問い合わせをする

⒉契約をし、鍼捨て容器をもらう

⒊鍼捨て容器が満杯になったら処理業者に連絡する

 ⒋取りに来てもらい(持ち込みできるところもある)代金を支払う(4000円~) ⒌「マニフェスト」を処理業者から受け取ったら大切に保管

 6.次年度6月30日まで「産業廃棄物管理票交付等状況報告書」[を岐阜地域環境](https://www.pref.gifu.lg.jp/kurashi/gomi/haikibutsu/11225/teisyutusaki.html) [室又は各県事務所環境課](https://www.pref.gifu.lg.jp/kurashi/gomi/haikibutsu/11225/teisyutusaki.html)に提出

 以上です。岐阜県の公式ホームページに詳しく記載されていますので、提出の際、 参考にしてください。▼

<https://www.pref.gifu.lg.jp/kurashi/gomi/haikibutsu/11225/kanrihyo.html>

# 日鍼会E-ラーニング研修システム(NELS)!

NELSは、「learningBOX」(ラーニングボックス)というEラーニングアプ リを活用し、自宅のパソコンやタブレットまたはスマートフォンを用いて、い つでもどこでも研修を受講することが可能になるシステムです。

お申し込みのご案内はコチラ▶ <https://nels.press/archives/lp/n1>

受講料は有料となりますが日鍼会会員の方は、臨床基礎研修制度(CFS)を<mark>無料</mark>で受講でき ます。

各研修コースを修了した方には、クイズ形式で簡易テストを受けていただき、合格した方に はデジタル修了証が授与されます。さらに次のコースへ進み、ステップ・アップしていきま す。

(1) 研修の意義 社会で活躍する鍼灸師

(1)-1 研修の意義 「NELSの概要」です。日鍼会 e-learning training system、通称「ネルス」に ついてご説明しています。

 (1)-2 社会で活躍する鍼灸師 「開業鍼灸師インタビュー」です。社会で活躍されている先輩鍼灸師 を紹介しています。

(2) リスク管理(患者編)

(2) リスク管理(患者編) 「患者のために鍼灸師がとるべきリスク管理 Part.1」です。鍼灸治療に おける患者のリスクには何があるのか、医療過誤(気胸)を起こした症例から鍼灸師に必要なこと を学びましょう。

(3) リスク管理 (鍼灸師編)

(3) リスク管理(鍼灸師編) 「鍼灸師を守るためのリスク管理 Part.1」です。医療紛争の 概要と、治療後に症状が悪化したとのクレーム(因果関係が不明な場合)に対する対処法に ついて学びましょう。

(4) 鑑別総論

(4) 鑑別総論 「鑑別総論1」です。鍼灸師は何を鑑別するのか、鑑別の目的とゴールにつ いて説明します。

(5) プロフェッショナリズム

(5) プロフェッショナリズム 「鍼灸を受療してもらうための基本~鍼灸師の倫理~」です。鍼灸師 の倫理についてお話しします。

お申し込みはコチラ▶https://1lejend.com/stepmail/kd.php?no=bbGsAnA

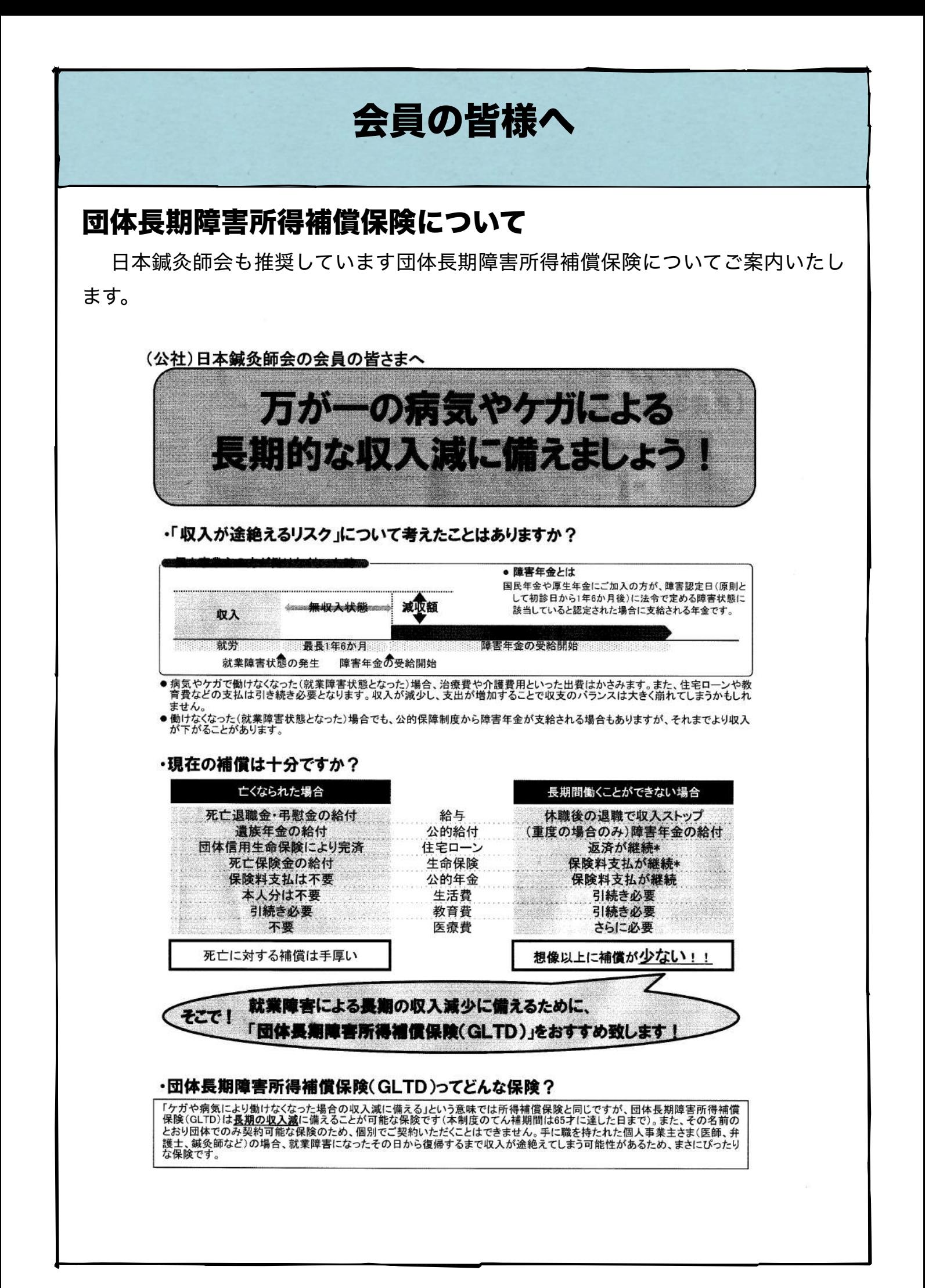

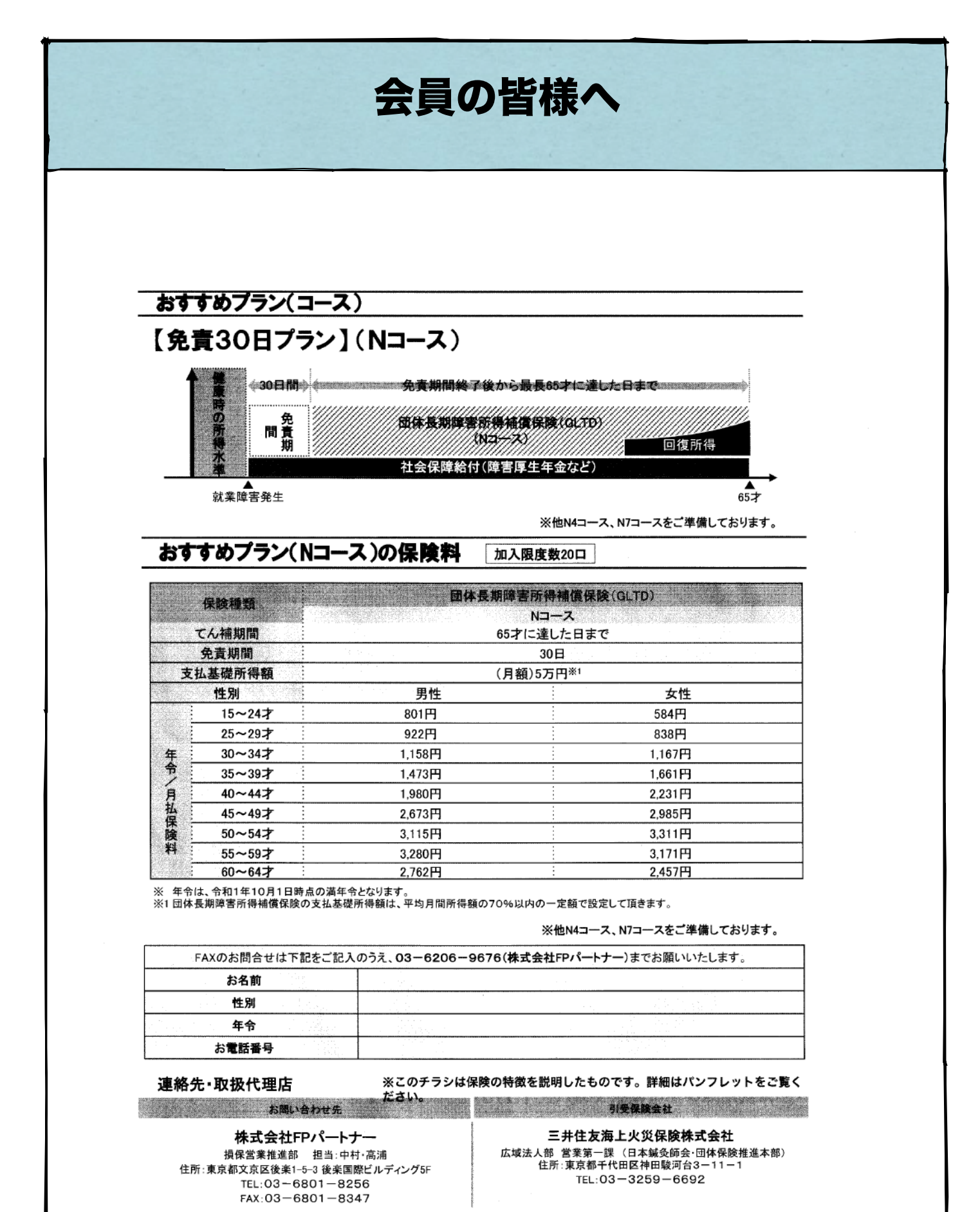

B19-XXXXXX 使用期限:2020年10月1日

令和2年6月12日

会員各位 樣

一般社団法人岐阜県鍼灸師会 会 長 藤吉 徳孝

「子ども110番の家」へのご協力のお願い

いつも会務へのご協力、ありがとうございます。

5月に入り、会員の先生より地域貢献の活動として「子ども110番の家」に会として協力す ることは出来ないかと提案がありました。去る5月31日に開催されました通常総会においても、 当会として協力することが決定しました。

平成 8 年より岐阜県から始まった「子ども110番の家」に登録されていた場所は高齢化が進 み閉鎖等で減少しております。不審者が増加している昨今「子ども110番の家」の看板設置は、 子ども達への犯罪抑止になっていることも事実です。

また一般的に敷居が高いと思われている鍼灸院に気軽に立ち寄ってもらう好機であり、子ども たちに鍼灸師という職業を周知するにも有効かと思います。

登録にあたり関係機関に問合せしたところ、団体一括で申しこむことが出来ないとのことでし た。会員の皆様にはご理解頂き、お手数ですが治療院のある各校区の小学校または市町村の教育 委員会へお問合わせの上、ご登録いただけますようお願いします。

また、設置された先生はお手数ですが、当会事務局までご一報ください。ホームページに掲載 したいと思います(任意)。

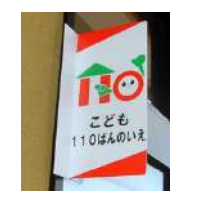

子ども110番のシンボルマーク

※「子ども 110 番の家」制度について

#### 岐阜県警

https://www.pref.gifu.lg.jp/police/kurashi-anzen/hanzai-yokushi/machi-zukuri/ie.html

#### 歴史

平成8年に全国に先駆けて、可児市今渡北小学校下においてPTAが主体となって「子ども1 10番の家」制度が始まり、その後全国に普及していきました。

#### 期待される効果

地域の連携強化、防犯意識の高揚、被疑者の早期検挙や連続犯行の抑止につながるなど子ども の安全確保に大きな期待が持たれています。

#### 設置主体

小学校、PTA、市町村教育委員会などが設置主体となっています。警察は、これらの設置主 体と連携しながら「子ども110番の家」の実態を把握しつつ、継続的に支援を努めています。

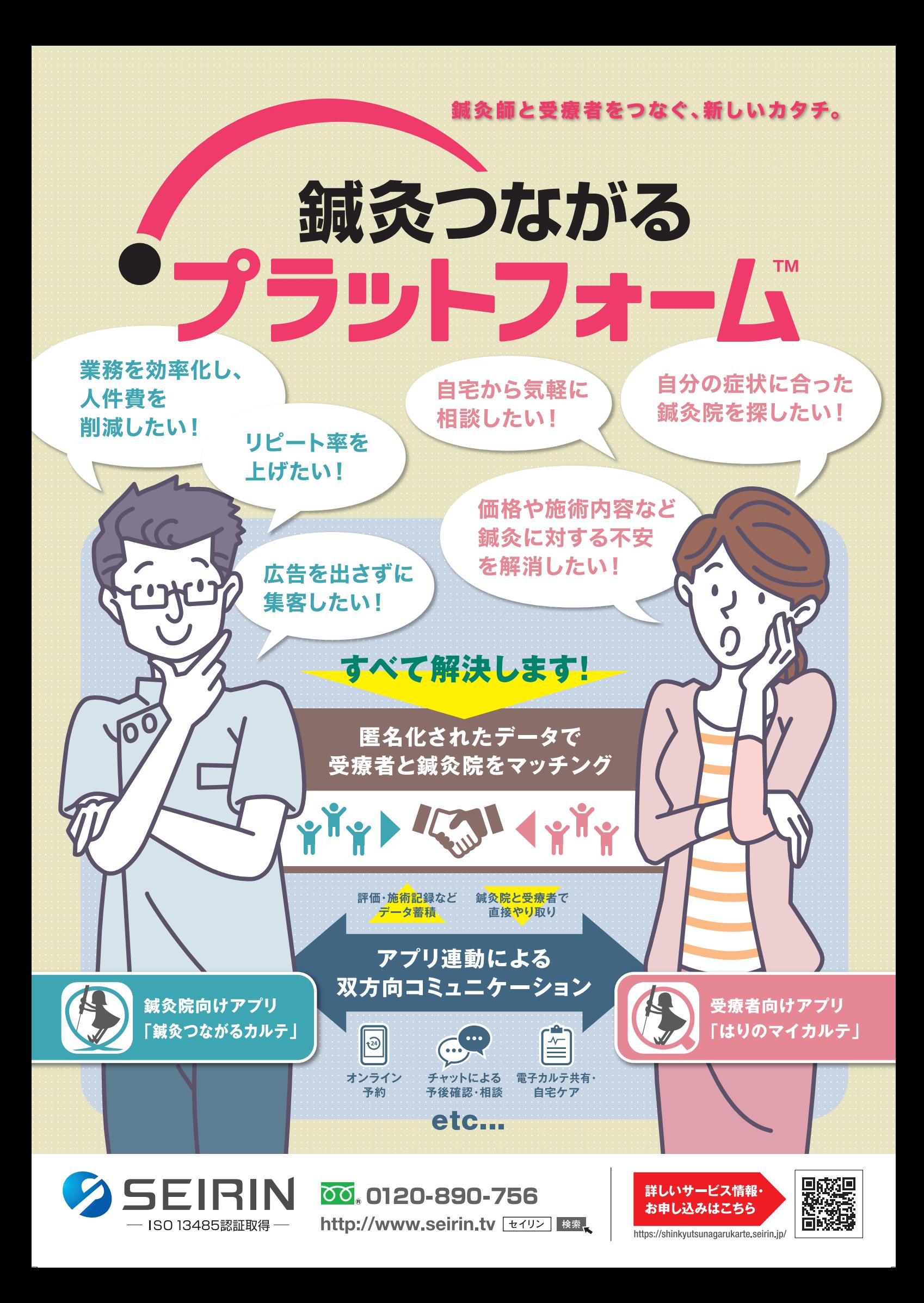

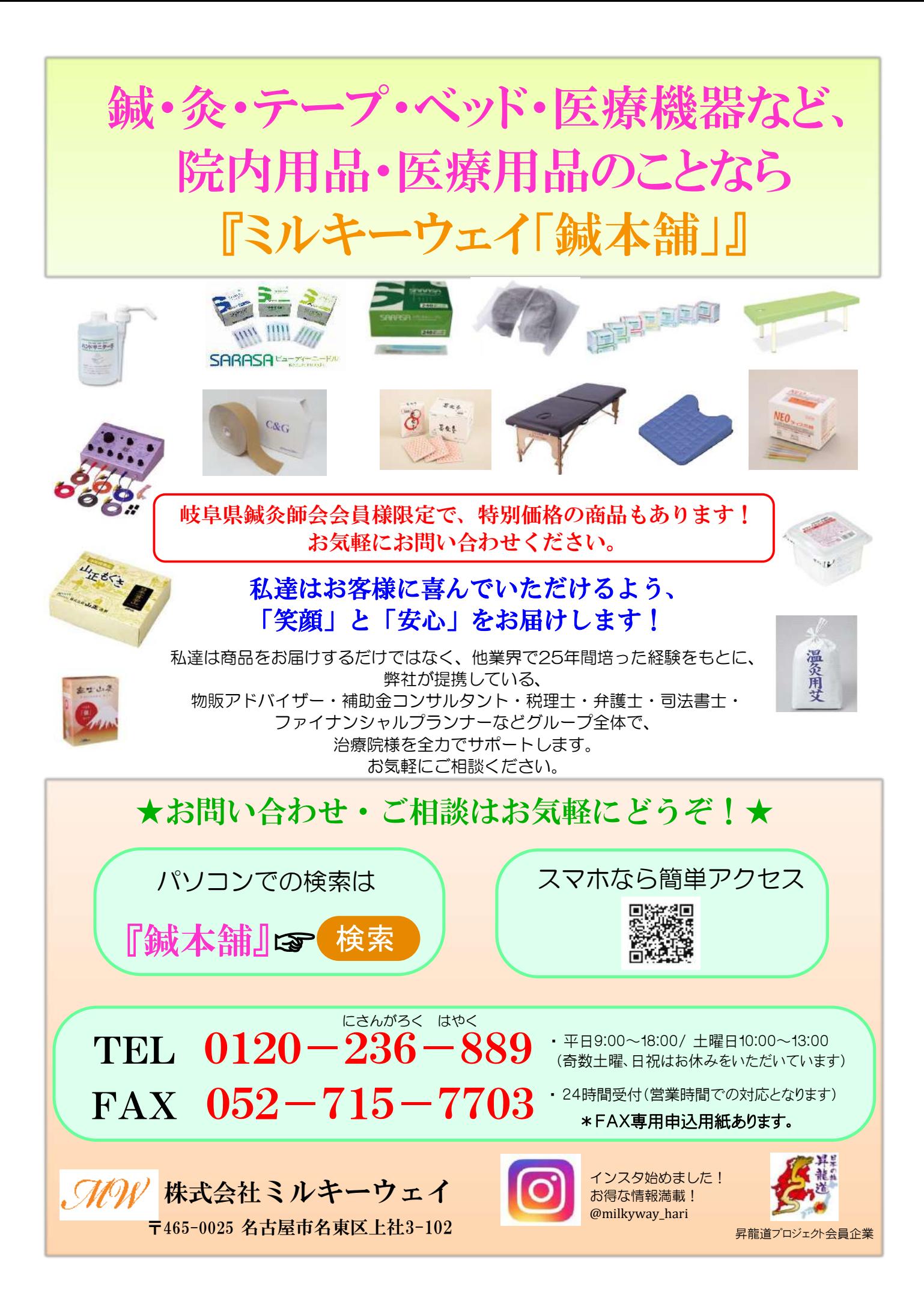

-SUPER LIZER mini PRO

- 最高2,500mWの高出力により、さらなる生体深達性を実現
- さまざまな部位への効果的な照射が行えます
- ■シンプルでわかりやすい操作パネル
- 光源をプローブに内蔵し小型化
- ■選べる2つの照射モード

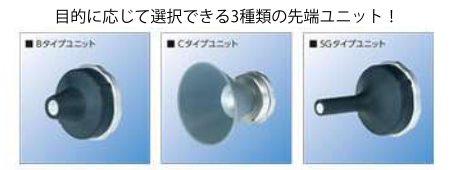

小型軽量赤外線治療器

■パルス照射が可能にした高出力赤外線治療器!

SUPER LIZER PX

- ■パルス照射が可能にした高出力
- ■生体深達性の高い複合波長で深い患部まで照射が可能
- 治療時間を短縮し、安全性もさらに向上
- ■シングルタイプと、同時2ヵ所照射のできるダブルの2タイプ
- ■複雑な設定のいらないシンプル操作
- 治療部位に応じて選択できる、多彩な先端ユニットをご用意
- アーム位置可変機能搭載で、下腿部への照射が容易

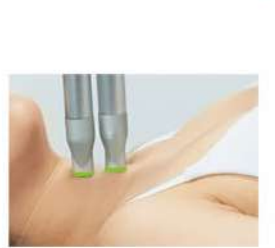

星状神経節近傍照射

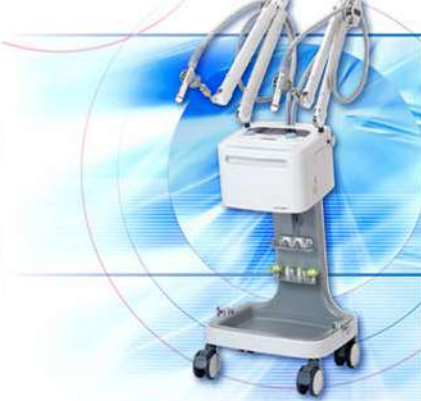

A New Standard for Portable Therapeutic Ultrasound

 $\bullet$ 

#### ■超音波治療に特化した小型軽量治療器!

#### ソラリスD125B

- 扱いやすいタッチスクリーンで簡単操作
- 3種類のサウンドヘッド (2㎝/5㎝/10㎝)
- サウンドヘッド白動認識機能
- 3種類の周波数で超音波治療が可能(1MHz/2MHz/3MHz)
- 治療中の設定変更が可能
- 微弱電気治療器アクロトーンレボと接続可能

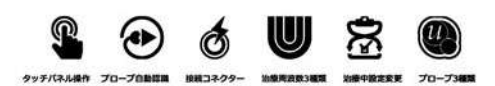

#### ■ストレスと血管年齢の測定をこの1台で!

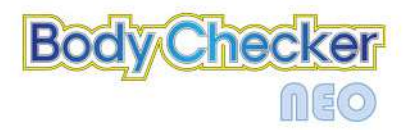

- ボディーチェッカーネオは、心拍間変異と末梢血流 循環を測定し自律神経系の機能、ストレス性疾患、 心疾患、血液循環障害などの予測ができます。
- ■操作はタッチパネル、測定時間は45秒と2分30秒か ら選択ができ、測定結果をもとにストレス、血管年齢 を評価します。

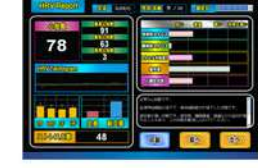

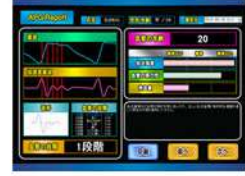

本

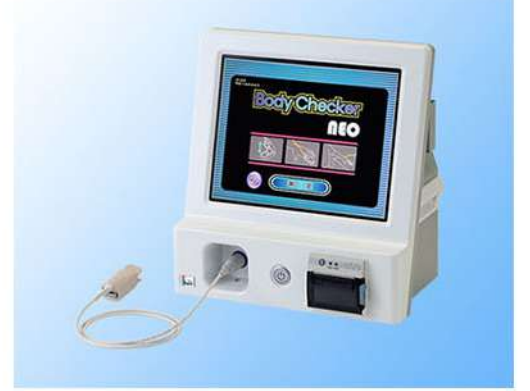

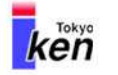

東京医研株式会社 http://www.tokyoiken.co.jp

社 〒206-0802 東京都稲城市東長沼1131-1 TEL 042-378-6630 営業部 TEL 03-5807-3011 〒113-0034 東京都文京区湯島2-27-2 〒465-0014 愛知県名古屋市名東区上菅2-1108-3F TEL 011-668-1113 名古屋支店

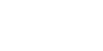

# 患者様や従業員の為に ませんか? リレス対

## **ウイルス(0.1㎛) 99.8%除去 世界最強レベル\*1の空気清浄機**

\*1 微細粒子の除去能力とフィルター性能低下率をもとにした能力

# **エアドッグ※AirdogX5s**

**メーカー希望小売価格128,000円(税抜)**

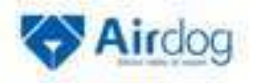

# →今なら96,000円 (税抜)

**ウイルス(0.1㎛)99.8%除去、0.0146㎛の微細粒子を除去** point1

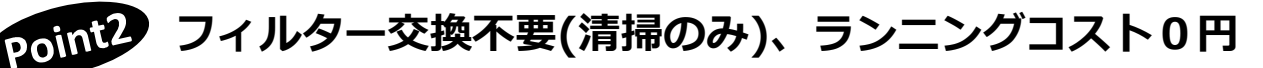

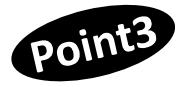

医療・薬局・介護業界や地方自治体によっては **補助金申請が可能です。** ※詳細は各自治体へお問合せ下さい。

※補助金には審査があります

# **FAXでのご返信はこちら ⇒06-6398-5772**

## **お問い合わせはこちら ⇒ 050-5491-2300**

**お問い合わせ時に「岐阜県鍼灸師会からの紹介」とお伝えください。問い合わせは、平日9:00~17:45**

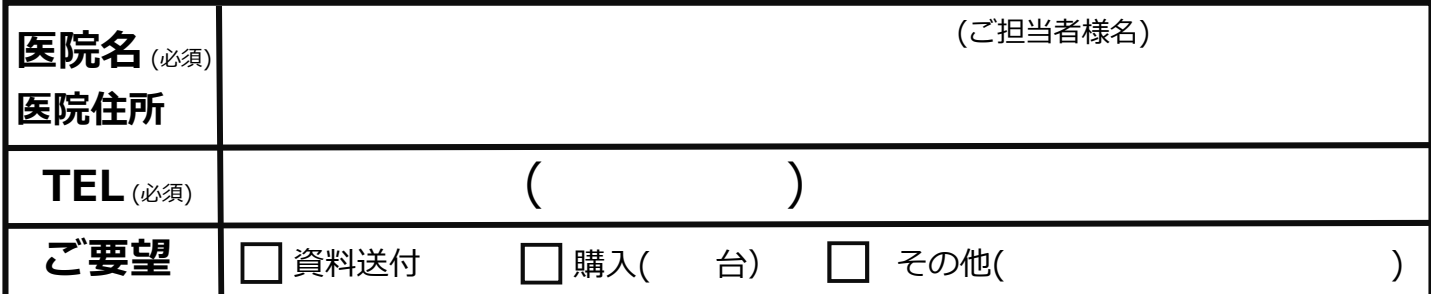

ご記入いただいた個人情報の取得者は、株式会社トゥーコネクトになります。ご記入いただいた個人情報は株式会社トゥーコネクトのプライバ シーポリシー (https://www.toconnect.co.jp/shop/pages/privacy.aspx)記載の目的の他、株式会社トゥーコネクト及びその業務委託先における商品 の営業活動、お問い合わせに対する回答、商品の受発注のために利用いたします。

営業受託会社 : 株式会社 バッファロー・IT・ソリューションズ 名古屋市中区大須3-30-20赤門通ビル 担当/藤田・浅田・加藤・竹森<sub>No.104671</sub> 販売会社 :株式会社トゥーコネクト 東京都港区新橋2-9-16-7F